### Inline Tag Handling

Dani Rosàs Jacek Skarbek Tomas Fulajtar Zdenka Závůrková Achim Ruopp

### Using Word Alignment Information to Place Inline Formatting Tags

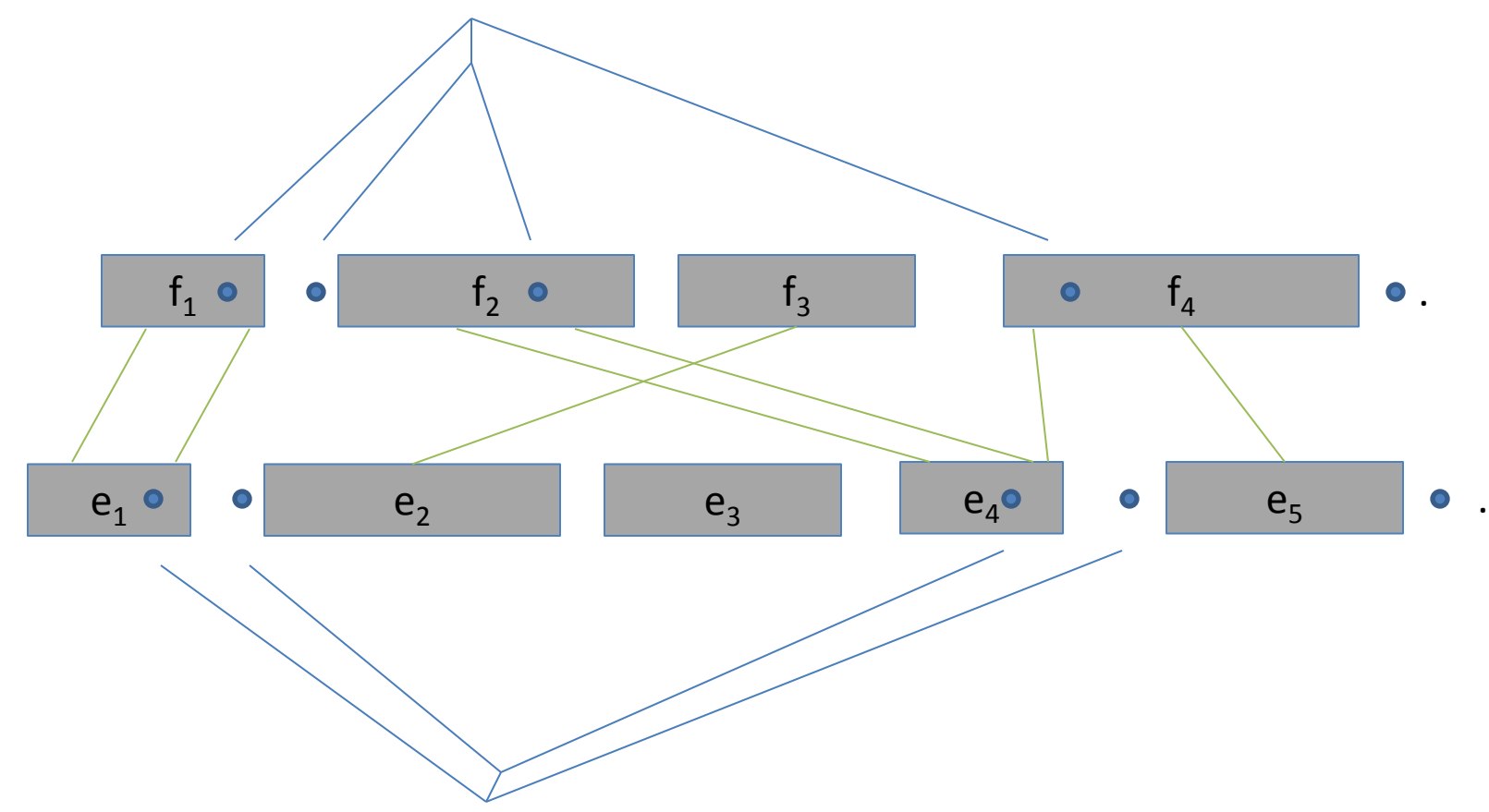

## Inline Tagging Done

- Coded tag insertion based on word alignment
- Looked at related solution developed by Christian Buck
- Test data for evaluation
	- Need test data with inline formatting tags
	- Aligned product documentation from IBM available on the web
	- Processing documentation from GNU project in DocBook format
- Built small En-Es Moses MT system with truecasing
	- From WMT 2013 development data
	- Doesn't need to be good, but some reordering needed
	- Couldn't use pre-built v1.0 pre-built En-Es phrase-based system
- Integrated Truecaser in overall process
	- Moses tools not flushing buffers!

## Inline Tagging Further Done

- prepared working solution based on word alignment
- Evaluated different approaches :

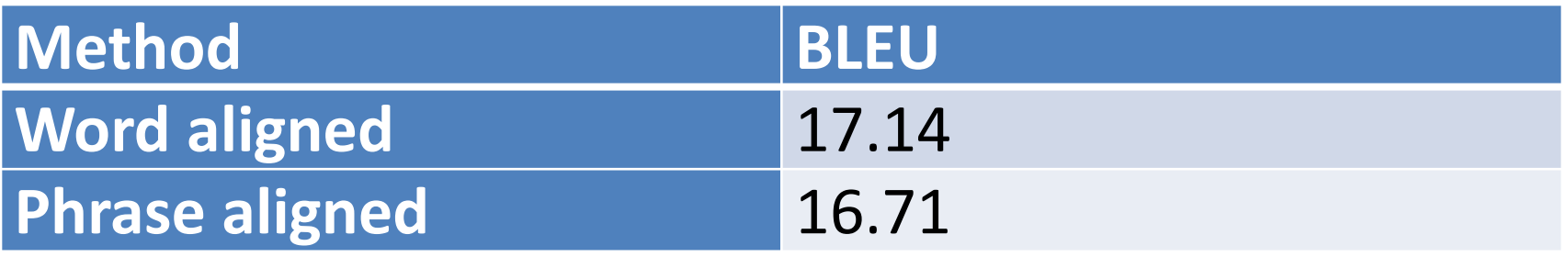

• Manuall check: we saw 113 corrections done

### Inline Tagging comparison

For configuration instructions, see <g id="link" name="bstgbqn">*Local Configuration Options*</g>.

• Phrase based alignment:

Para configuración instrucciones, consulte *opciones de configuración* <g id="link" name="bstgbqn"></g>*local*.

• Word based alignment:

Para configuración instrucciones, consulte <g id="link" name="bstgbqn"> *opciones de configuración local*</g>.

# Inline Tagging TBD

- Integrate solution based on word alignment
- Evaluate different approaches and potentially merge
	- Christian Buck's tags4moses solution (Matecat)
	- EC placeholder handling
	- Others?
- Get code into Moses github